## Fichier:Lame de terrasse bois.jpg

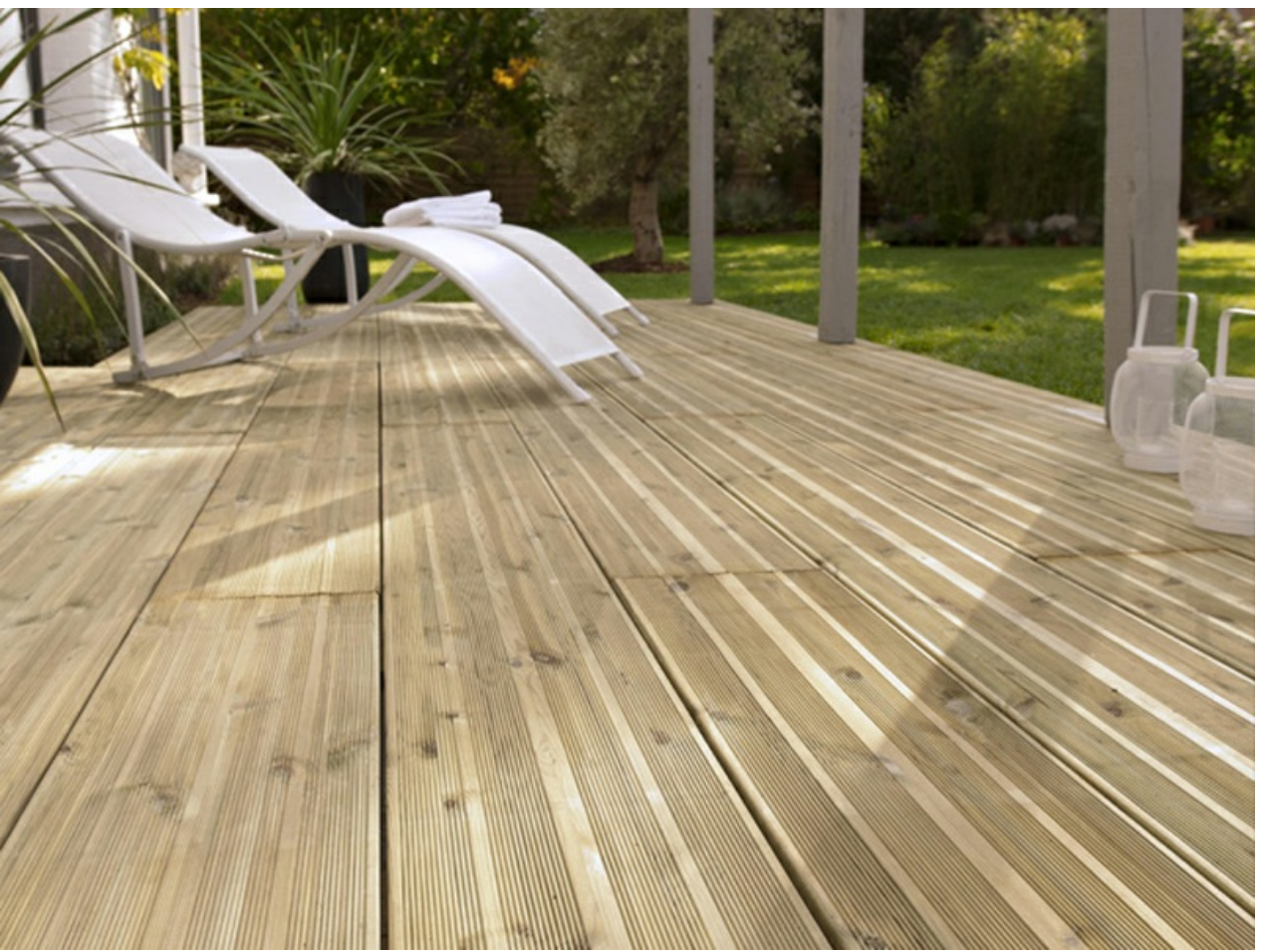

Pas de plus haute résolution disponible.

[Lame\\_de\\_terrasse\\_bois.jpg](https://wikifab.org/images/3/36/Lame_de_terrasse_bois.jpg) (800 × 600 pixels, taille du fichier : 399 Kio, type MIME : image/jpeg) Terrasse en lame de bois

## Historique du fichier

Cliquer sur une date et heure pour voir le fichier tel qu'il était à ce moment-là.

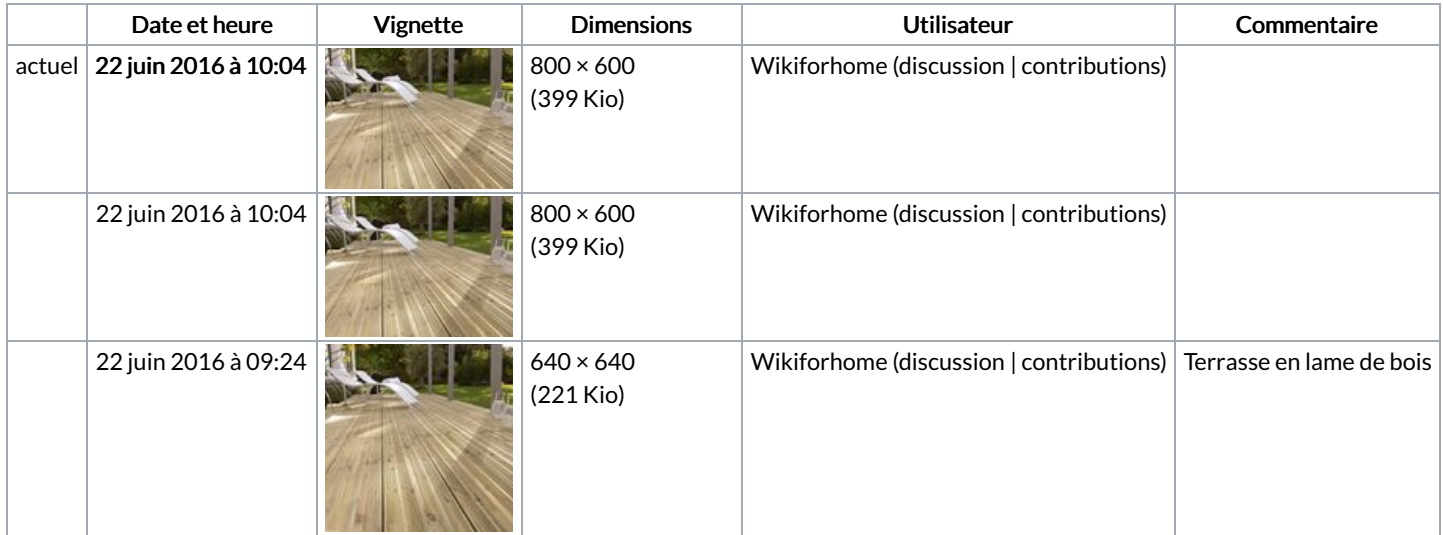

Vous ne pouvez pas remplacer ce fichier.

## Utilisation du fichier

Les 2 pages suivantes utilisent ce fichier :

Poser une [terrasse](https://wikifab.org/wiki/Poser_une_terrasse_en_lames_bois) en lames bois Poser une [terrasse](https://wikifab.org/wiki/Poser_une_terrasse_en_lames_bois/fr) en lames bois/fr

## Métadonnées

Ce fichier contient des informations supplémentaires, probablement ajoutées par l'appareil photo numérique ou le numériseur utilisé pour le créer. Si le fichier a été modifié depuis son état original, certains détails peuvent ne pas refléter entièrement l'image modifiée.

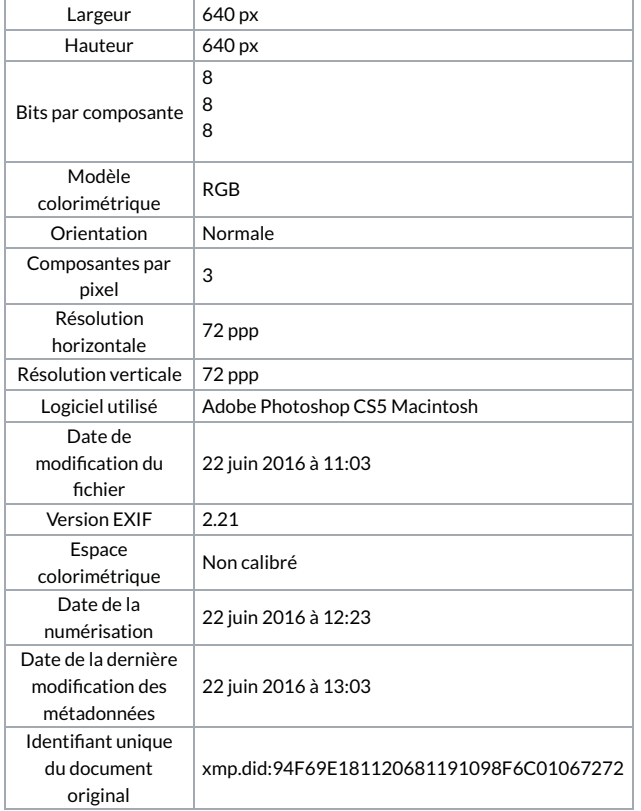